### <span id="page-0-1"></span>**ucm postestimation** — Postestimation tools for ucm

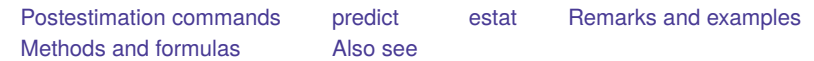

# <span id="page-0-0"></span>**Postestimation commands**

The following postestimation commands are of special interest after ucm:

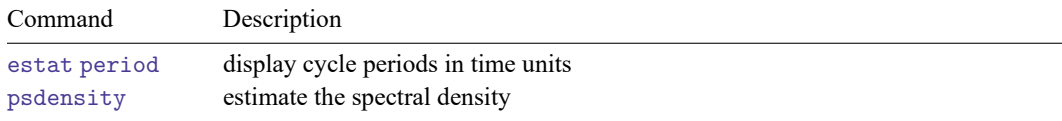

The following standard postestimation commands are also available:

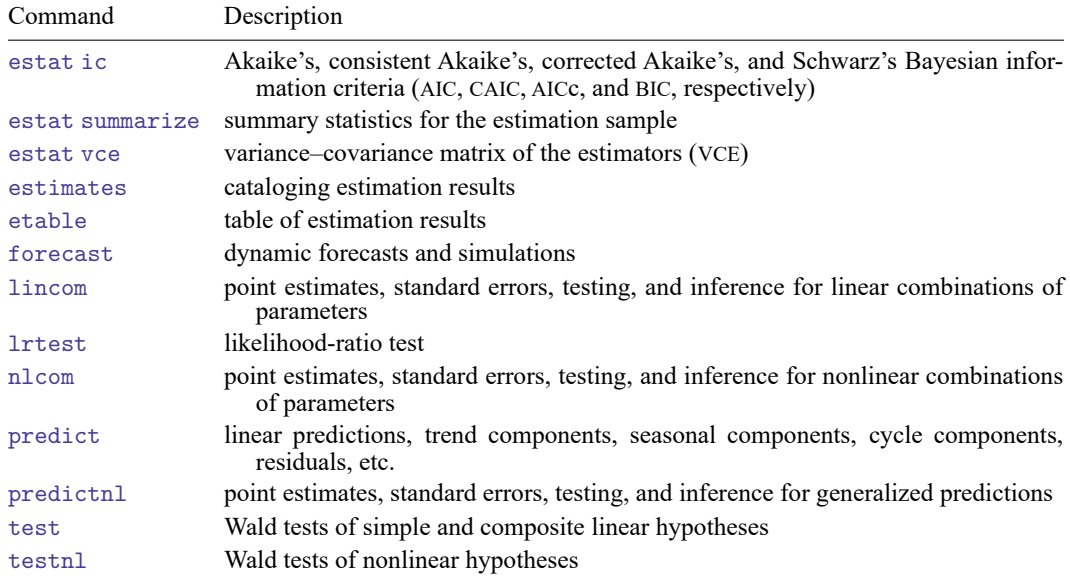

## <span id="page-1-0"></span>**predict**

### **Description for predict**

predict creates a new variable containing predictions such as linear predictions, trend components, seasonal components, cyclical components, and standardized and unstandardized residuals. The root mean squared error is available for all predictions. All predictions are also available as static one-stepahead predictions or as dynamic multistep predictions, and you can control when dynamic predictions begin.

#### **Menu for predict**

Statistics > Postestimation

#### **Syntax for predict**

predict [*[type](https://www.stata.com/manuals/d.pdf#dDatatypes)* ] { *[stub](https://www.stata.com/manuals/u11.pdf#u11.4varnameandvarlists)*\* | *[newvarlist](https://www.stata.com/manuals/u11.pdf#u11.4varnameandvarlists)* }[*if* ] [*[in](https://www.stata.com/manuals/u11.pdf#u11.1.4inrange)* ] [ , *statistic options*]

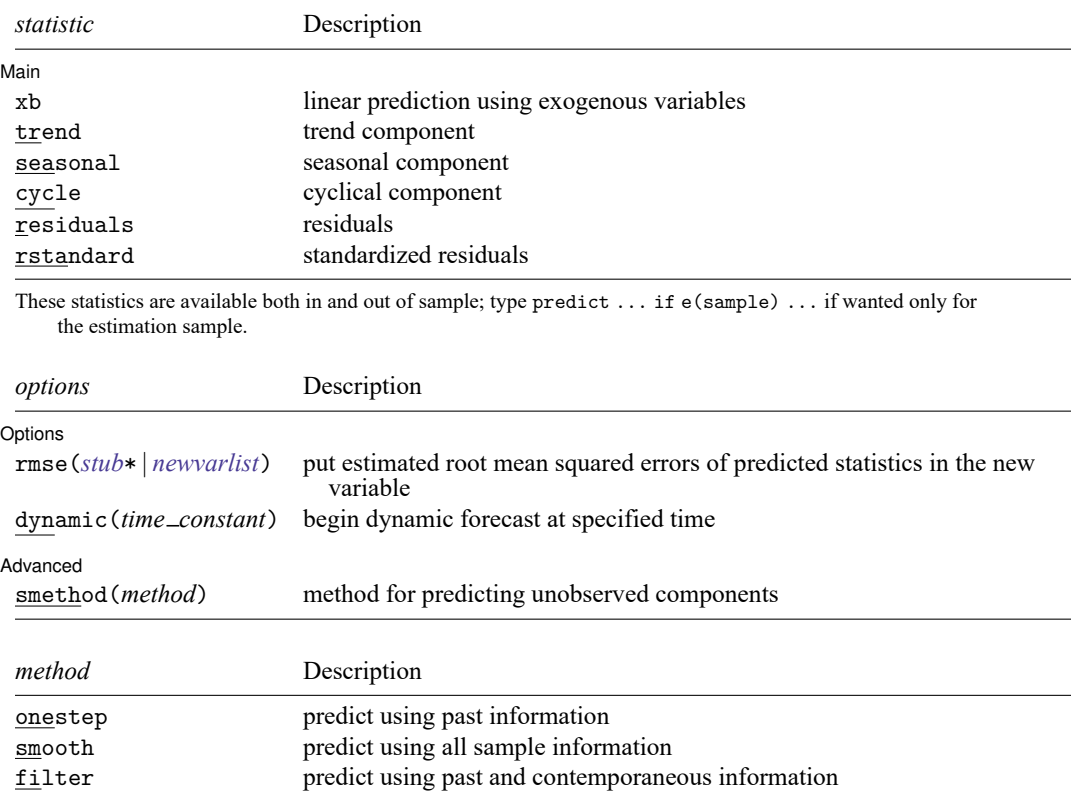

### **Options for predict**

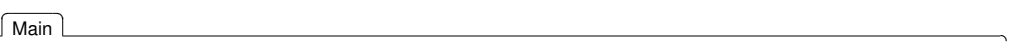

 $\overline{a}$ 

 $\overline{a}$ 

 $\overline{a}$ 

xb, trend, seasonal, cycle, residuals, and rstandard specify the statistic to be predicted.

xb, the default, calculates the linear predictions using the exogenous variables. xb may not be used with the smethod(filter) option.

trend estimates the unobserved trend component.

seasonal estimates the unobserved seasonal component.

- cycle estimates the unobserved cyclical component.
- residuals calculates the residuals in the equation for the dependent variable. residuals may not be specified with dynamic().
- rstandard calculates the standardized residuals, which are the residuals normalized to have unit variances. rstandard may not be specified with the smethod(filter), smethod(smooth), or dynamic() option.

∫ Options [ Options **between the contract of the contract of the contract of the contract of the contract of the contract of the contract of the contract of the contract of the contract of the contract of the contract of the contract** 

- rmse(*[stub](https://www.stata.com/manuals/u11.pdf#u11.4varnameandvarlists)*\* | *[newvarlist](https://www.stata.com/manuals/u11.pdf#u11.4varnameandvarlists)*) puts the root mean squared errors of the predicted statistic into the specified new variable. Multiple variables are only required for predicting cycles of a model that has more than one cycle. The root mean squared errors measure the variances due to the disturbances but do not account for estimation error. The *stub*\* syntax is for models with multiple cycles, where you provide the prefix and predict will add a numeric suffix for each predicted cycle.
- dynamic(*time constant*) specifies when predict should start producing dynamic forecasts. The specified *time constant* must be in the scale of the time variable specified in [tsset](https://www.stata.com/manuals/tstsset.pdf#tstsset), and the *time constant* must be inside a sample for which observations on the dependent variable are available. For example, dynamic(tq(2008q4)) causes dynamic predictions to begin in the fourth quarter of 2008, assuming that your time variable is quarterly; see [D] **[Datetime](https://www.stata.com/manuals/ddatetime.pdf#dDatetime)**. If the model contains exogenous variables, they must be present for the whole predicted sample. dynamic() may not be specified with the rstandard, residuals, or smethod(smooth) option.

[Advanced] Advanced **Lating and Advanced** Latin Contract and Advanced Latin Contract and Advanced Latin Contract and Advanced

- <span id="page-2-0"></span>smethod(*method*) specifies the method for predicting the unobserved components. smethod() causes different amounts of information on the dependent variable to be used in predicting the components at each time period.
	- smethod(onestep), the default, causes predict to estimate the components at each time period using previous information on the dependent variable. The Kalman filter is performed on previous periods, but only the one-step predictions are made for the current period.
	- smethod(smooth) causes predict to estimate the components at each time period using all the sample data by the Kalman smoother. smethod(smooth) may not be specified with the rstandard option.
	- smethod(filter) causes predict to estimate the components at each time period using previous and contemporaneous data by the Kalman filter. The Kalman filter is performed on previous periods and the current period. smethod(filter) may not be specified with the xb option.

### **estat**

#### **Description for estat**

estat period transforms an estimated central frequency to an estimated period after ucm.

#### **Menu for estat**

Statistics > Postestimation

#### **Syntax for estat**

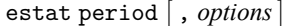

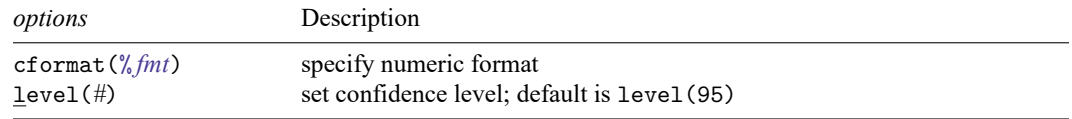

#### **Options for estat period**

cformat(% *[fmt](https://www.stata.com/manuals/d.pdf#dformat)*) sets the display format for the table numeric values. The default is cformat(%9.0g).

<span id="page-3-0"></span>level(*#*) specifies the confidence level, as a percentage, for confidence intervals. The default is level(95) or as set by set level; see **[**U**[\] 20.8 Specifying the width of confidence intervals](https://www.stata.com/manuals/u20.pdf#u20.8Specifyingthewidthofconfidenceintervals)**.

## **Remarks and examples**

We assume that you have already read [TS] **[ucm](https://www.stata.com/manuals/tsucm.pdf#tsucm)**. In this entry, we illustrate some features of predict after using ucm to estimate the parameters of an unobserved-components model.

All predictions after ucm depend on the unobserved components, which are estimated recursively using a Kalman filter. Changing the sample can alter the state estimates, which can change all other predictions.

#### Example 1

We begin by modeling monthly data on the median duration of employment spells in the United States. We include a stochastic-seasonal component because the data have not been seasonally adjusted.

```
. use https://www.stata-press.com/data/r19/uduration2
(BLS data, not seasonally adjusted)
. ucm duration, seasonal(12) cycle(1) difficult
searching for initial values ...................
(setting technique to bhhh)
Iteration 0: Log likelihood = -409.79649
Iteration 1: Log likelihood = -403.38335
Iteration 2: Log likelihood = -403.37399 (backed up)
Iteration 3: Log likelihood = -403.36926 (backed up)
Iteration 4: Log likelihood = -403.36689 (backed up)
(switching technique to nr)
Iteration 5: Log likelihood = -403.36674 (backed up)
Iteration 6: Log likelihood = -397.87755 (not concave)
Iteration 7: Log likelihood = -395.5778 (not concave)
Iteration 8: Log likelihood = -390.45932 (not concave)
Iteration 9: Log likelihood = -389.47811 (not concave)
Iteration 10: Log likelihood = -388.88244 (not concave)
Iteration 11: Log likelihood = -388.536Iteration 12: Log likelihood = -388.30418
Iteration 13: Log likelihood = -388.25717
Iteration 14: Log likelihood = -388.25675
Iteration 15: Log likelihood = -388.25675Refining estimates:
Iteration 0: Log likelihood = -388.25675
Iteration 1: Log likelihood = -388.25675
Unobserved-components model
Components: random walk, seasonal(12), order 1 cycle
Sample: 1967m7 thru 2008m12 1988 1989 1989 Number of obs = 498
                                                   Wald chi2(2) = 7.17Log\ likelihood = -388.25675 Prob > chi2 = 0.0277
   duration Coefficient Std. err. z P>|z| [95% conf. interval]
  frequency 1.641531 .7250324 2.26 0.024 .2204935 3.062568
    damping .2671232 .1050168 2.54 0.011 .0612939 .4729524
  var(level) .1262922 .0221428 5.70 0.000 .0828932 .1696912
var(seasonal) .0017289 .0009647 1.79 0.037 0 .0036196
```
Note: Model is not stationary.

var(cycle1)

Note: Tests of variances against zero are one sided, and the two-sided confidence intervals are truncated at zero.

Below we predict the trend and the seasonal components to get a look at the model fit.

- . predict strend, trend
- . predict season, seasonal
- . tsline duration strend, name(trend) nodraw legend(rows(1))
- . tsline season, name(season) yline(0,lwidth(vthin)) nodraw
- . graph combine trend season, rows(2)

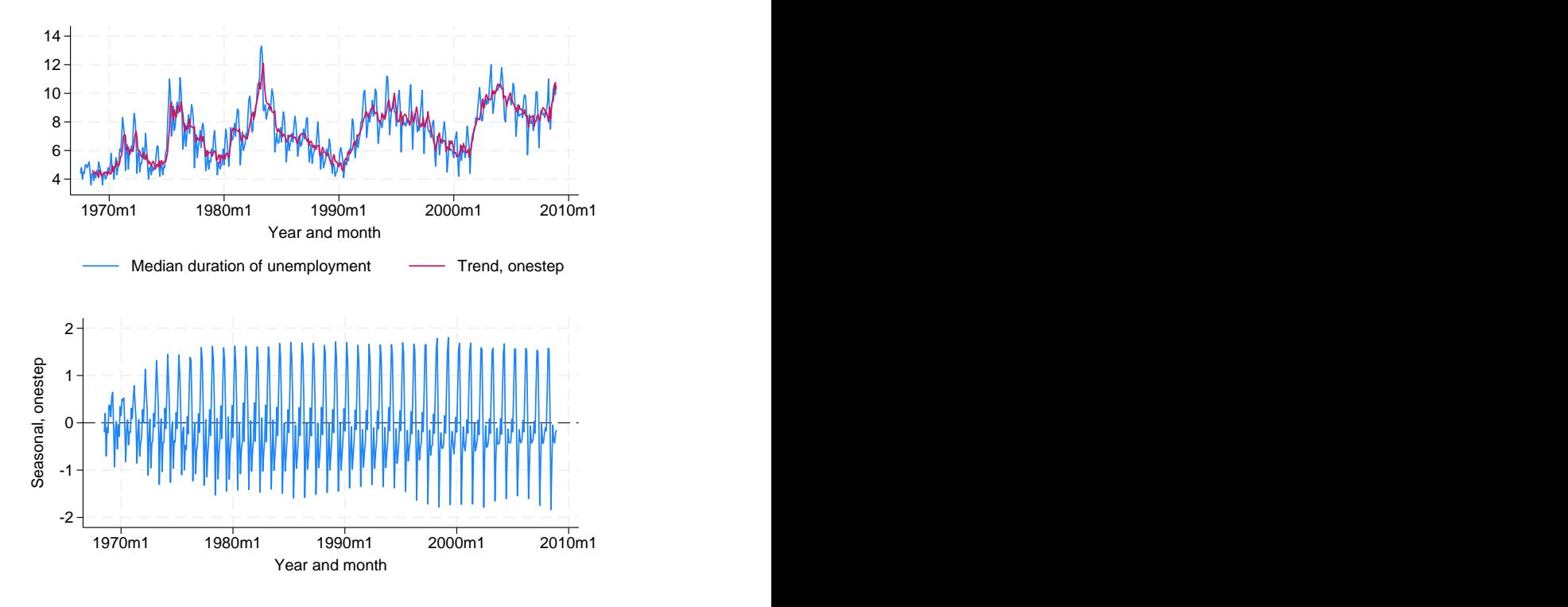

The trend tracks the data well. That the seasonal component appears to change over time indicates that the stochastic-seasonal component might fit better than a deterministic-seasonal component.

 $\triangleleft$ 

#### Example 2

In this example, we use the model to forecast the median unemployment duration. We use the root mean squared error of the prediction to compute a confidence interval of our dynamic predictions. Recall that the root mean squared error accounts for variances due to the disturbances but not due to the estimation error.

```
. tsappend, add(12)
. predict duration_f, dynamic(tm(2009m1)) rmse(rmse)
. scalar z = \text{inynomial}(0.95). generate lbound = duration_f - z*rmse if tm>=tm(2008m12)(497 missing values generated)
. generate ubound = duration f + z*rmse if tm>=tm(2008m12)(497 missing values generated)
. label variable lbound "90% forecast interval"
. tsline duration duration_f if tm>=tm(2006m1) ||
> tsrline lbound ubound if tm>=tm(2008m12),
> ysize(2) xtitle("") legend(cols(1)) 12
          14
```
The model forecasts a large temporary increase in the median duration of unemployment.

90% forecast interval/ubound

Median duration of unemployment xb prediction, duration, dynamic(tm(2009m1))

6

8

10

### <span id="page-6-0"></span>**Methods and formulas**

For details on the ucm postestimation methods, see [TS] **[sspace postestimation](https://www.stata.com/manuals/tssspacepostestimation.pdf#tssspacepostestimation)**.

<span id="page-6-1"></span>See [TS] **[psdensity](https://www.stata.com/manuals/tspsdensity.pdf#tspsdensity)** for the methods used to estimate the spectral density.

### **Also see**

- [TS] **[ucm](https://www.stata.com/manuals/tsucm.pdf#tsucm)** Unobserved-components model
- [TS] **[psdensity](https://www.stata.com/manuals/tspsdensity.pdf#tspsdensity)** Parametric spectral density estimation after arima, arfima, and ucm
- [TS] **[sspace postestimation](https://www.stata.com/manuals/tssspacepostestimation.pdf#tssspacepostestimation)** Postestimation tools for sspace

#### **[**U**[\] 20 Estimation and postestimation commands](https://www.stata.com/manuals/u20.pdf#u20Estimationandpostestimationcommands)**

Stata, Stata Press, and Mata are registered trademarks of StataCorp LLC. Stata and Stata Press are registered trademarks with the World Intellectual Property Organization of the<br>
United Nations. StataNow and NetCourseNow are trademarks of StataCorp LLC. Other<br>
brand and product names are registered trademarks United Nations. StataNow and NetCourseNow are trademarks of StataCorp LLC. Other brand and product names are registered trademarks or trademarks of their respective companies. Copyright © 1985–2025 StataCorp LLC, College Station, TX, USA. All rights

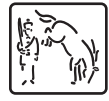

2006m1 2007m1 2008m1 2009m1 2010m1

For suggested citations, see the FAQ on [citing Stata documentation.](https://www.stata.com/support/faqs/resources/citing-software-documentation-faqs/)